# **como criar aposta na bet 365**

- 1. como criar aposta na bet 365
- 2. como criar aposta na bet 365 :strippoker play
- 3. como criar aposta na bet 365 :empresa bet aposta

# **como criar aposta na bet 365**

#### Resumo:

**como criar aposta na bet 365 : Encha sua conta com vantagens! Faça um depósito em mka.arq.br e receba um bônus valioso para maximizar seus ganhos!**  contente:

No mundo dos games de aposta, esportiva. é essencial ter acesso a informações precisadas e atualizadaes em como criar aposta na bet 365 tempo real! Com o aplicativo da plataforma do futebol que você tema garantia De Que nunca perderá uma cobrança ou um gol nem Uma lesão importante".

\* Estatísticas completa,: analise as estatísticas completoS de equipes e jogadores. incluindo desempenho anterior em como criar aposta na bet 365 estatística do head-to - Heade tendênciasde pontuação;

\* Acompanhamento de apostas: acompanhe suas jogada, com nosso rastreador e consequenterde probabilidade. em como criar aposta na bet 365 tempo real!

O aplicativo de apostas futebol é fácil em como criar aposta na bet 365 usar e está compatível com dispositivos iOS, Android. Além disso também oferecemos um serviçode atendimento ao cliente 24 horas por dia ou 7 dias a semana - para garantir que esteja sempre satisfeito! Se você é um entusiasta de apostas esportiva, ou apenas está começando. o aplicativo para cam futebol foi a ferramenta perfeita e ajudá-lo em como criar aposta na bet 365 alcançaro sucesso! Baixe agorae comece A vencer compra as hoje!"

O que fazer com uma aposta quanto o jogo é bom?

Quando um jogo é suspenso, o que acontece com as apostas feitas nele? Esta pergunta muitas pessoas fazem especialmente aqueles apaixonados por esportes e gostam de fazer aposta em suas equipes ou jogadores favoritos. Neste artigo vamos fornecer uma visão geral do quê ocorre às apostar quando se suspendem os jogos; quais opções estão disponíveis para quem está nessa situação!

Suspensão de Jogo Compreensão

Antes de mergulharmos no que acontece com apostas durante um jogo suspenso, é essencial entender por quê o game pode ser suspendido em primeiro lugar. Os jogos podem estar suspensas para várias razões como tempo inclemente queda da energia elétrica ou até mesmo violência dos fãs - a suspensão dura entre alguns minutos e algumas horas (ou dias), dependendo do grau das questões

O que acontece com as apostas durante um jogo suspenso?

Quando um jogo é suspenso, todas as apostas colocadas nesse game são normalmente postas em espera até que o jogos seja retomado ou cancelado oficialmente. Isso significa também não poder retirar suas apostadas nem fazer novas aposta no mesmo antes de ser resolvido; se ele for totalmente cancelada (se houver), geralmente serão reembolsa das outras apostares feitas naquele joguinho para os jogadores do torneio).

Opções para apostadores durante um jogo suspenso.

Os apostadores têm algumas opções quando um jogo é suspenso. Eles podem optar por esperar o retorno do game e ver se suas apostas ainda são válidas, caso seja cancelado eles também poderão solicitar reembolso de como criar aposta na bet 365 conta ou evento diferente para cancelar as respectivas ações em troca da transferência das mesmas com a opção dos

esportista-livro que estão disponíveis no site oficial (ou não). Conclusão

Em conclusão, quando um jogo é suspenso todas as apostas feitas nesse mesmo game são colocadas em espera até que o seu sportbook seja oficialmente ou retomado. Os apostadores têm a opção de esperar pelo reinício do título para solicitar reembolso e receber imediatamente uma restituição das suas ações; É essencial aos jogadores entenderem os regulamentos da como criar aposta na bet 365 carteira esportiva sobre jogos suspensa com vista à evitar qualquer confusão nem mal entendido!

# **como criar aposta na bet 365 :strippoker play**

# **como criar aposta na bet 365**

As apostas multiplas resultam na combinação de diferentes seleções de eventos esportivos num único bilhete. Neste artigo, você descobrirá como realizar uma aposta múltipla em como criar aposta na bet 365 futebol e entender o seu funcionamento.

### **como criar aposta na bet 365**

Uma aposta múltipla ou combinada é uma seleção de múltiplas partidas, permitindo aos apostadores obter odds mais elevadas do que cada partida separadamente. No entanto, todos os resultados previamente selecionados devem ser corretos para que a aposta seja ganha, aumentando o risco.

### **Como fazer uma aposta múltipla no futebol?**

Faça uma aposta múltipla segue esses passos:

- 1. Cadastre-se em como criar aposta na bet 365 um site de apostas confiável;
- 2. Faça o primeiro depósito;
- 3. Resgate o bônus de boas-vindas;
- 4. Entre na seção de apostas;
- 5. Selecione os eventos desejados e adicione-os ao bilhete de aposta;
- 6. Confirme o valor da aposta e a combinação selecionada;
- 7. Confirme e execute a aposta múltipla.

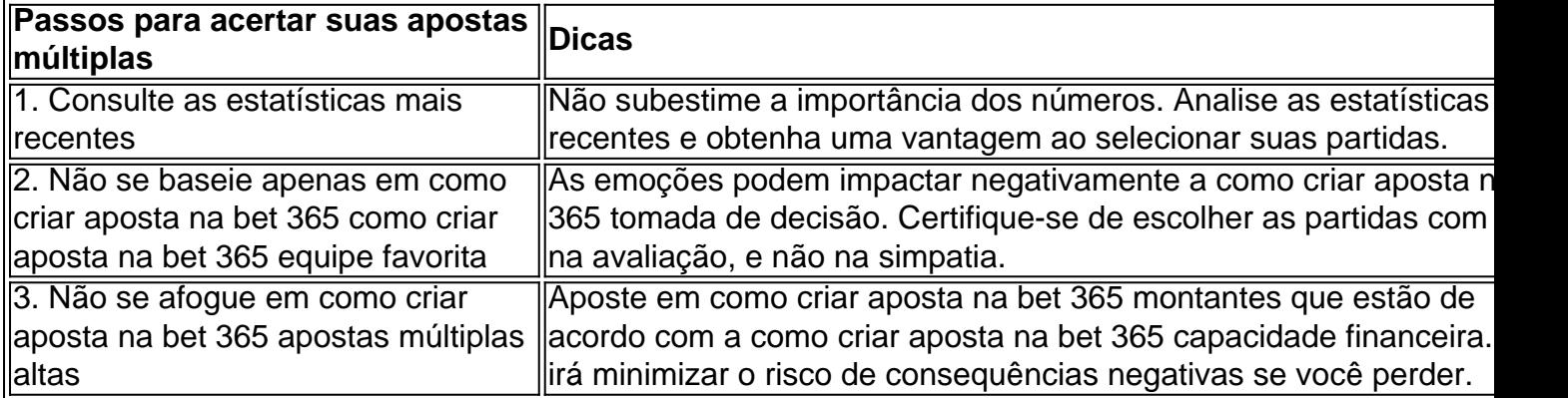

## **Principais vantagens das apostas múltiplas no futebol**

• Aumento considerável das chances de ganhar;

- Dinâmica de jogo interessante;
- Retorno potencial superior ao investimento;
- Oportunidade de aumentar a diversão.

### **Considerações finais sobre como realizar uma aposta múltipla no futebol**

As apostas múltiplas são uma ótima forma de apostar no futebol de maneira mais dinâmica e emocionante. Se você souber o que está fazendo e se dedique um pouco mais de tempo à análise e seleção de partidas, isso lhe proporcionará mais diversão e aumentos no seu retorno potencial.

Bem-vindo à Bet365, o melhor site de apostas do mundo. Aqui você encontra as melhores odds, os mercados mais variados e transmissões ao vivo dos principais eventos esportivos. Crie como criar aposta na bet 365 conta agora e comece a apostar!

A Bet365 é o maior e mais confiável site de apostas do mundo, oferecendo uma ampla gama de esportes, mercados e opções de apostas. Com odds competitivas e transmissões ao vivo de alta qualidade, a Bet365 proporciona a melhor experiência de apostas online. Crie como criar aposta na bet 365 conta hoje e aproveite os bônus e promoções exclusivas para novos clientes. pergunta: Quais as vantagens de apostar na Bet365?

resposta: A Bet365 oferece diversas vantagens, incluindo odds competitivas, uma ampla variedade de esportes e mercados, transmissões ao vivo de alta qualidade, bônus e promoções exclusivos e um atendimento ao cliente excepcional.

# **como criar aposta na bet 365 :empresa bet aposta**

### **Como é atribuída a nota no surfe: explicação sobre a pontuação de Gabriel Medina**

No Destino: Paris, Gustavo Setti, jornalista do como criar aposta na bet 365 Esporte, abordou o tema da atribuição de notas no surfe e a razão porque Gabriel Medina não conseguiu uma nota 10 em como criar aposta na bet 365 seu tubo famoso.

De acordo com o jornalista, a nota final é formada pela média de cinco notas, descartando-se a mais alta e a mais baixa. Isso torna muito difícil a obtenção de uma nota 10.

Cada onda surfada é avaliada por cinco juízes, que dão uma nota. A maior e a menor são descartadas. As três notas restantes são somadas, divididas e resultam na nota final.

#### **Notas de Medina Descartadas Nota Final**

5 notas Maior e menor nota Média das três notas restantes

Das cinco notas que Medina recebeu pela onda, duas foram nota 10. Uma foi descartada. A menor nota foi 9,80. Assim, somando as três notas intermediárias, incluindo um 10, e dividindo por três, ele ficou com 9,90; por isso faltou o 0,10 para o 10.

#### **Detalhes técnicos que impediram a nota 10**

Gustavo Setti explicou que, tecnicamente, faltou um detalhe para Gabriel Medina alcançar a perfeição na onda tubular.

- Para receber o 10 em como criar aposta na bet 365 uma onda tubular, o surfista deve estar muito profundo.
- A onda perfeita no tubo é quando não se sabe se o surfista está dentro da onda.
- O problema na onda de Medina foi que, nos segundos finais, se conseguiu ver o bico da ●prancha dele para fora da onda.

• Isso, e ele não estar tão escondido até o final da onda, pode ter custado o 0,10 que faltou para o 10.

Author: mka.arq.br Subject: como criar aposta na bet 365 Keywords: como criar aposta na bet 365 Update: 2024/8/15 2:44:17